# **Come Unilever Italia ha trasformato la logistica aziendale riducendo le emissioni e i costi dei trasporti fino al 15%**

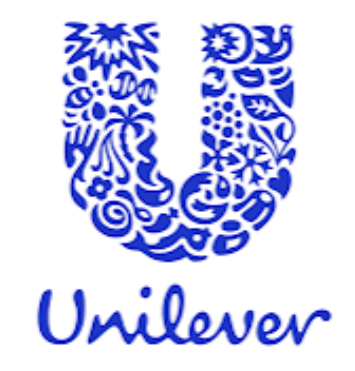

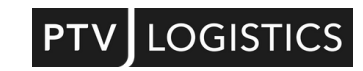

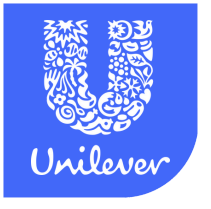

### **Unilever Italia**

Unilever è un'azienda internazionale che opera nei mercati Food & Refreshment, Home Care, Beauty & Personal Care raggiungendo oltre 190 paesi con più di 400 brand. Con oltre 149.000 dipendenti nel mondo, ha un grande proposito globale: rendere la sostenibilità una consuetudine.

"**La sostenibilità è uno degli assi portanti della nostra Global Corporate Strategy**. Abbiamo obiettivi precisi in termini di decarbonizzazione con traguardo 2030 che coinvolgono direttamente la funzione logistica, nella gestione dell'intera supply chain."

**Giuseppe Galantuomo**, Logistics Director di Unilever Italia

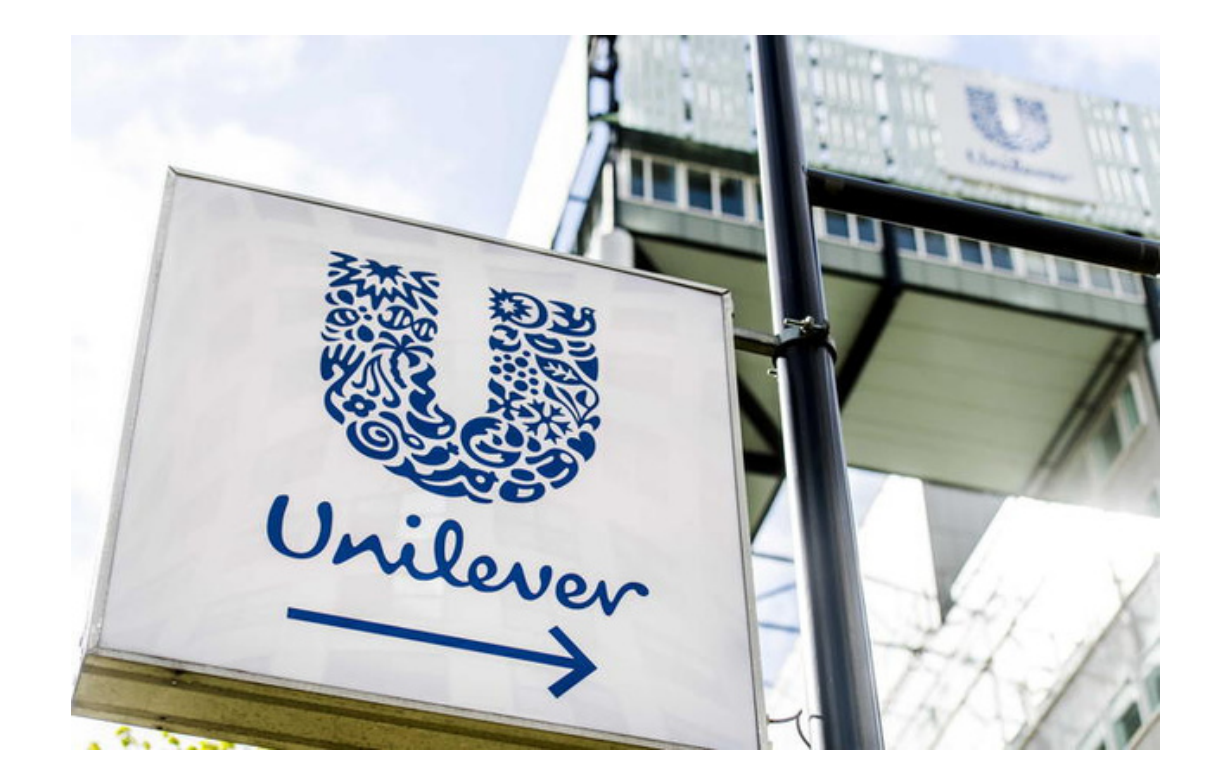

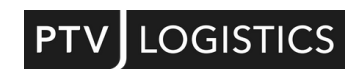

## **Le sfide del settore**

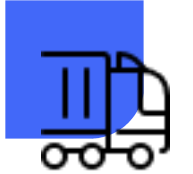

- Richieste dei clienti sempre più stringenti
- Riduzione degli stock con aumento della frammentazione degli ordini e delle consegne
- Cut off time molto ridotto
- Finestre di tempo molto ristrette per il carico e lo scarico nei Ce.Di
- Tempi di guida e di riposo variabili

### **Obiettivo**

**Reingegnerizzare la logistica nell'ambito di un progetto ampio di sostenibilità**

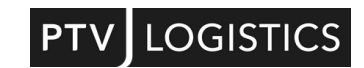

*"La nostra presenza sul territorio italiano è capillare ed estremamente articolata. Questo significa dover gestire in distribuzione consegne molto diverse tra loro per temperatura, categorie merceologiche, volumi, frequenza di ordine e consegna, tipologia di vettori."*

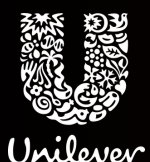

Andrea Trosino, Transport & Stock Deployment Leader Hpc&Food Unilever Italia

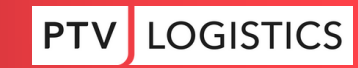

# **Le esigenze**

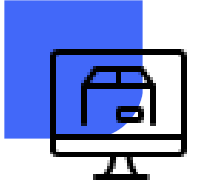

#### **Pianificazione in tempo reale**

Pianificare e gestire le operazioni di trasporto in tempo reale avrebbe consentito all'azienda di adattarsi rapidamente ai cambiamenti e di ottimizzare il flusso di lavoro Esigenza fondamentale era il miglioramento della sinergia tra pianificazione ed execution, riducendo i tempi di servizio e ottimizzando l'utilizzo di risorse

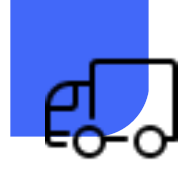

#### **Rispetto dei vincoli logistici**

La soluzione doveva permettere ad Unilever di tenere conto degli orari di apertura dei PdV e dei Ce.Di, dei turni di guida e di riposo, dei prodotti variabili non stipabili contiguamente, delle contingenze dei mezzi e, in generale, garantire una pianificazione efficace.

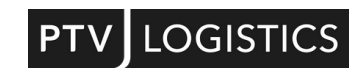

## **Le esigenze**

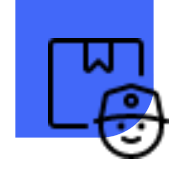

#### **Superare la resistenza al cambiamento**

Il cuore pulsante di ogni organizzazione sono i propri operatori.

Spesso l'introduzione di nuovi software e di nuovi sistemi è percepita come un ostacolo, qualcosa da cui tenersi alla larga. Con l'adozione di un nuovo software, l'accettazione da parte delle risorse di Unilever era un requisito imprescindibile.

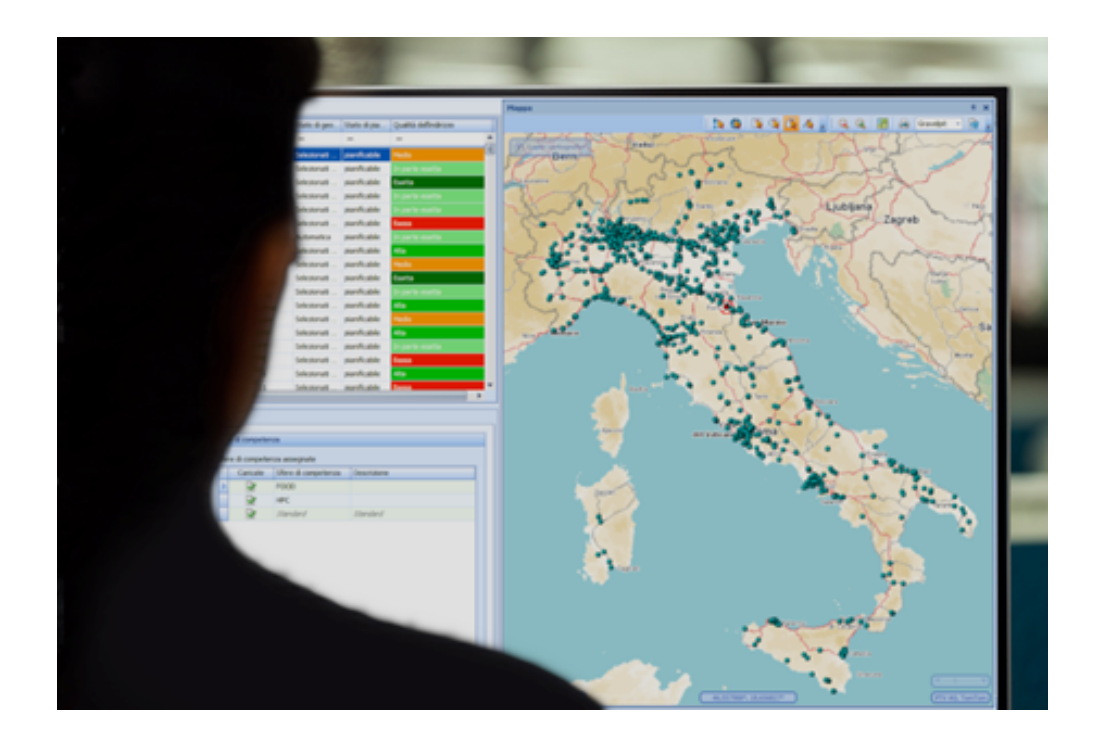

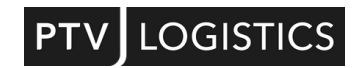

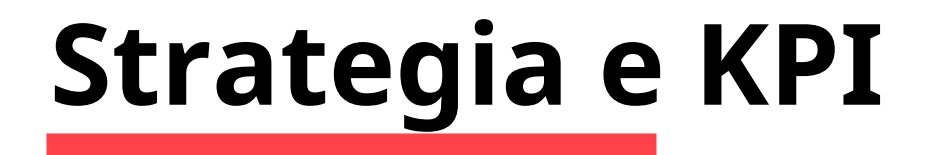

**Analisi e controllo completo dei costi di trasporto**

## **L'implementazione del software**

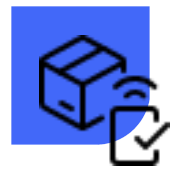

**PTV Route Optimiser ha permesso ad Unilever Italia di avere un controllo completo dei costi di trasporto basati su tariffe.**

Il software integra funzioni che prima venivano risolte manualmente o con diversi altri strumenti o con diversi altri strumenti e sistemi al fine di supportare l'azienda nella pianificazione delle complesse attività di trasporto e distribuzione.

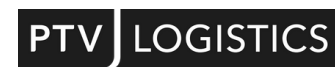

*"La proiezione è che PTV Route Optimiser stia portando positivi risultati in termini di emissioni e riduzione dei costi di trasporto intorno al 15%, un netto miglioramento nell'utilizzo della flotta, una riduzione dei ritardi e quindi, in generale, un incremento della qualità del servizio."*

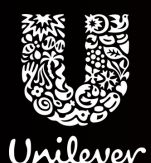

Andrea Trosino, Transport & Stock Deployment Leader Hpc&Food Unilever Italia

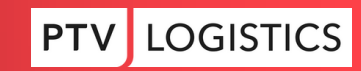

*"La soluzione PTV ci ha permesso di fare incontrare le esigenze di miglioramento e ottimizzazione del trasporto e della distribuzione con la volontà di ridurre consumi e sprechi."*

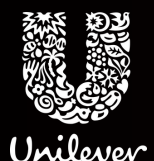

Giuseppe Galantuomo, Logistic Director Unilever Italia

OGIS<sup>-</sup>

# **Vuoi sapere come ottimizzare i trasporti e la logistica della tua azienda?**

#### **Fissa con noi un appuntamento per una demo gratuita.**

Analizzeremo insieme la situazione della tua azienda e valuteremo gli eventuali margini di miglioramento.

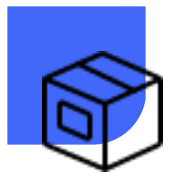

**[Compila](https://www.ptvlogistics.com/it/logistics-ptv-route-optimiser#contatto?utm_source=LinkedIn&utm_medium=cpc&utm_campaign=it_ro_references&utm_content=post_Unilever) il form: clicca qui** oppure **chiamaci** allo **+39 075 500.17.22**

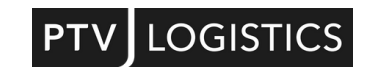